- 1. R x C contingency table
	- Test for homogeneity (Pearson chi-squared)
	- Test for trend
- 2. Single 2 x 2 table
	- Different sampling schemes
		- i Cohort (row totals fixed)
		- ii Case-control (column totals fixed)
		- iii Cross-sectional (grand total fixed)
	- Different measures of association
		- i RD (Designs  $1 \& 3$ )
		- ii RR (Designs  $1 \& 3$ )
		- iii OR (Designs  $1, 2 \& 3$ )
	- Test of association
		- i Pearson chi-squared
		- ii McNemar's (paired binary outcomes)
		- iii Fisher exact (when expected cell sizes are small)
- 3. Series of 2 x 2 tables
	- Confounding, causality
	- Effect modification (interaction)
	- Mantel-Haenszel (combined) OR estimate
	- Mantel-Haenszel (adjusted) test for association (assume OR constant across strata, Ho: OR= 1)
	- Breslow-Day Test for Homogeneity (Interaction, Effect Modification)
	- Paired binary data as extreme case of stratification of 2 x 2 tables
- 4. Logistic Regression
	- use when outcome is binary, independent
	- logistic model
		- log[ $\pi(X) / (1 \pi(X))$ ] = logit( $\pi(X)$ ) =  $X\beta$  or  $\pi(X) = \exp(X\beta)/(1 + \exp(X\beta))$
		- $X\beta = \beta_0 + \beta_1X_1 + ...$
		- bounds  $\pi(X)$  between 0 and 1
		- $log(p/(1-p))$  is the "log odds"
		- saturated model has number of  $\beta$ 's equal to number of "cells" in  $X_1 \times X_2 \times ...$  table; such a model reproduces the observed cell probabilities exactly
		- additive vs multiplicative (interaction) models
	- odds ratio
		- $\log[\pi(X_1) / (1-\pi(X_1))] \log[\pi(X_2) / (1-\pi(X_2))] = \log[\pi(X_1) (1-\pi(X_2)) / \pi(X_2) (1-\pi(X_1))] = (X_1 \pi(X_1))$  $X_2$ ) $\beta$  = log odds ratio for covariates  $X_1$  vs  $X_2$
		- for  $X_i$  coded  $0/1$ ,  $\beta_i$  is the (adjusted) log odds ratio, if no interactions
		- confounding
		- effect modification (interaction)
	- estimation/testing
		- maximum likelihood used for estimation
		- likelihood ratio and Wald tests used to test hypotheses
		- LR for nested models only
		- linear combinations of parameters
	- covariates
		- $\bullet$  binary (typically coded  $0/1$ )
		- categorical
			- o replace with k-1 indicators (unordered categories)
			- o replace with ordinal "score" (e.g. 1,2,3 …) (ordered categories)
		- quantitative
			- o linear, quadratic …
	- other links
		- log link:  $log(\pi(X)) = X\beta$ 
			- $\circ$   $\beta$  interpreted as log relative risk
			- identity link:  $\pi(X) = X\beta$ 
				- $\circ$   $\beta$  interpreted as risk difference
	- Prediction
		- $\bullet$   $\pi(X)$  is predicted probability
		- evaluate using sensitivity, specificity, ROC curve
		- "good" values depend on scientific objective

## 5. Model building

- Define scientific objective
	- 1. provide (adjusted) estimate of exposure effect
		- include confounders and effect modifiers in model
	- 2. find all (independent) risk factors
		- test each risk factor in presence of others
	- 3. prediction
		- include all statistically significant effects
		- don't interpret parameters (may not be adjusted for confounding)
- Confirmatory analysis
	- Analyses (including confounding adjustment and effect modifiers) planned a priori
	- Backward elimination (LR test) to eliminate non-significant predictors
- 6. Survival (Time-to-event; Failure time) analysis
	- Use when outcome data consist of (time, status)
	- Risk set  $R(t)$  = number remaining at risk at time t
	- Censoring
		- Right, left, interval
		- **Independent (noninformative) vs informative**
	- Trunction
		- Right, left
		- A type of sampling bias
	- Hazard function a rate; instantaneous risk of failure among those at risk
	- Survival function  $S(t)$  = probability of remaining "alive" at time t
		- Estimate using Kaplan-Meier (product limit) estimate
		- Estimate  $S(t)$  for given t, or t for given  $S(t)$  (e.g. median survival time)
		- **Confidence intervals (Greenwood)**
	- $\bullet$   $S(t) \Leftrightarrow h(t) \Leftrightarrow f(t)$
	- Comparing survival curves (logrank, weighted logrank tests)
- 7. Cox proportional hazards regression
	- $h(t;X) = h_0(t)exp(X\beta)$
	- $h<sub>0</sub>(t)$  is an arbitrary function (curve) of time (always positive) "baseline hazard"
	- assumption of proportional hazards for covariates in the " $X\beta$ " part of the model
	- hazard ratio
		- PH assumption  $\equiv \beta$  constant in time
		- $(X_1 X_2) \beta = \log$  hazard ratio for covariates  $X_1$  vs  $X_2$
		- for  $X_i$  coded  $0/1$ ,  $\beta_i$  is the (adjusted) log hazard ratio, if no interactions
		- confounding
		- effect modification (interaction)
	- Inference
		- "partial likelihood" used for estimation
		- Wald test
		- likelihood ratio test (for nested models)
	- $S(t;X) = S_0(t)^{\exp(X\beta)}$
	- Checking model assumptions (PH; functional form)
		- $\bullet$  Log-log plot of  $S(t)$
		- Observed vs predicted KM
		- Schoenfeld residuals (to check PH assumption)
		- Martingale residuals (to check functional form)
	- Stratification
		- solution to non-proportional hazards for categorical covariates
		- equivalent to an interaction between covariate and baseline hazard
	- Time dependent covariates and time varying covariates

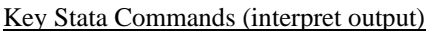

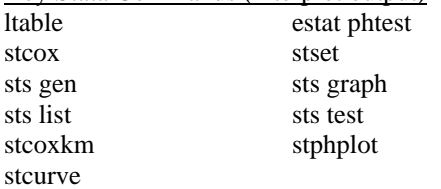